# **Multithreading**

#### CSSE 221

Fundamentals of Software Development **Honors** 

Rose-Hulman Institute of Technology

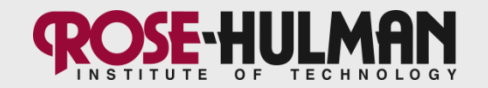

### **Announcements**

• VetorGraphics: CRC Cards, UML diagrams, and user stories are due now

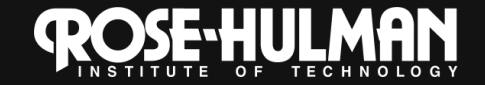

#### **The World is Concurrent** Joe Armstrong, Programming in Erlang

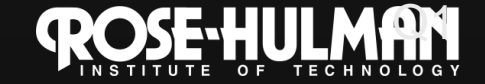

# **Multithreading**

- A technique to:
	- 1. Run multiple pieces of code "simultaneously" on a single machine

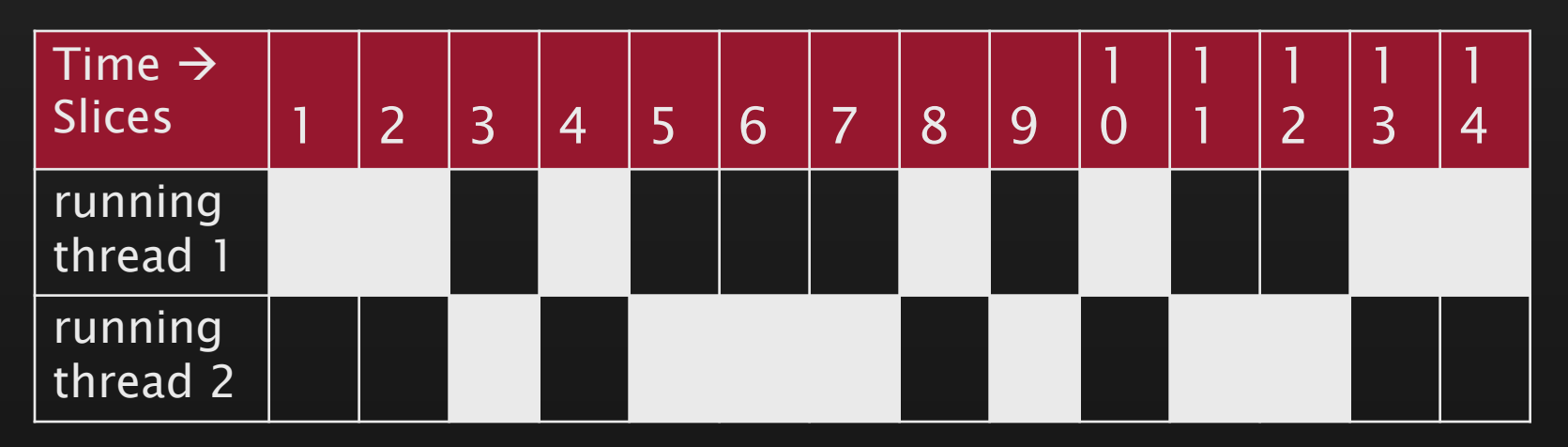

2. Run different parts of a program on different processor cores

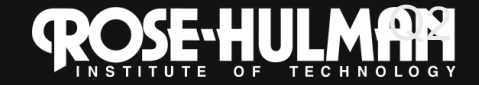

### **Running Our Own Code Concurrently**

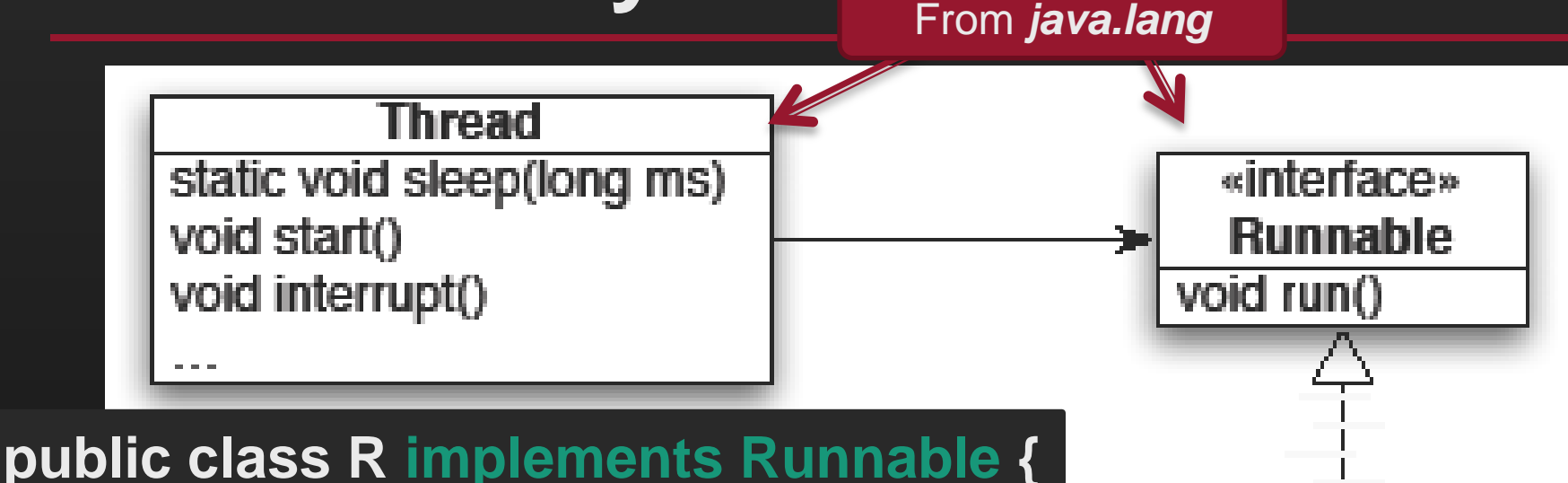

 **... public void run() { while (true) { ...** *maybe* **Thread.sleep(...); }**

 **}**

**}**

Wherever you want to start the Thread: **new Thread(***object of type R***).start();**

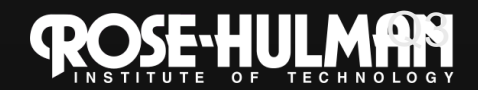

**MyRunnable** 

**Class** 

### **Demo**

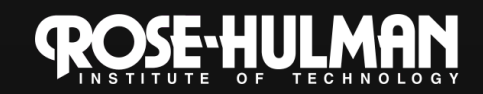

### **Animation with Threads**

- Example 1: A single object
	- "Animate" it with button clicks (done)
	- Animate it with a Timer

```
Timer timer = new Timer(50, animatorButton);
```

```
timer.start();
```
– Animate it by using a thread **public class R implements Runnable {**

```
 public void run() {
```

```
 while (true) {
```

```
 ... maybe Thread.sleep(...);
```
**Wherever you want to start the Thread: new Thread(***object of type R***).start();**

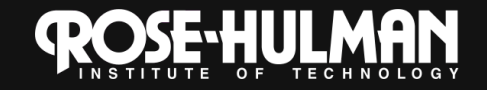

## **Animation with Threads**

- Example 2: Multiple objects
	- Use separate thread for each object's "brain"
	- Another thread asks Java to update the GUI

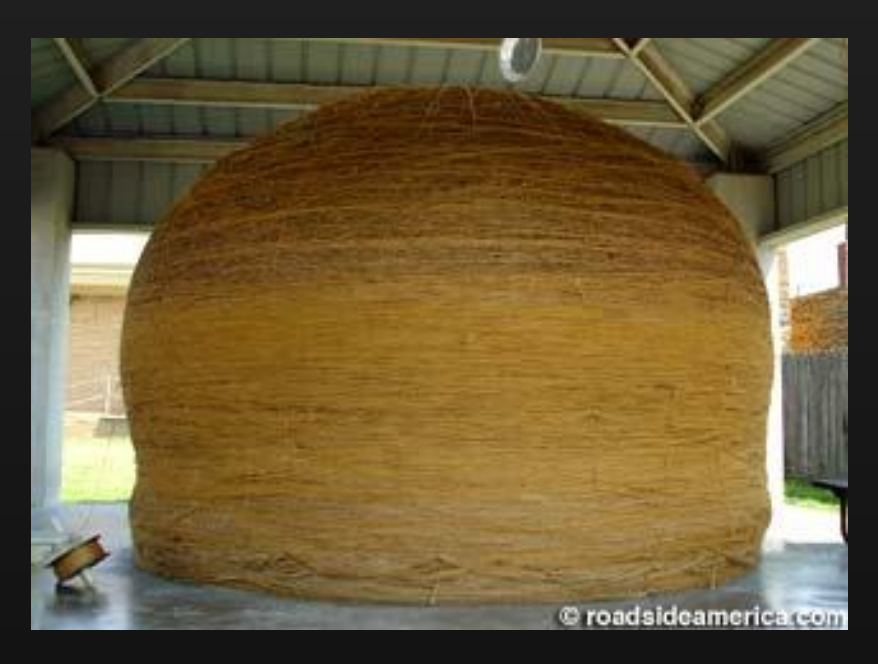

http://www.roadsideamerica.com/story/8543

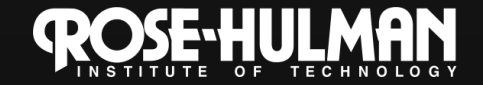

## **Other thread methods**

- .interrupt()
- .sleep(): throws an InterruptedException is interrupted
- .join(): to wait for a thread to finish before continuing
- .run(): Don't call it directly! What would happen if I did?

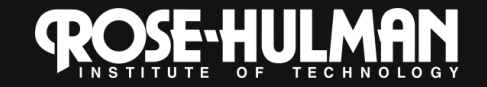

## **Other Uses for Threads**

- Web servers: many users connecting – Any client-server architecture
- Desktop applications: – layout, spellchecking, auto-save, …
- Scientific computing
- Weather forecasting – Any simulation (hint, hint)

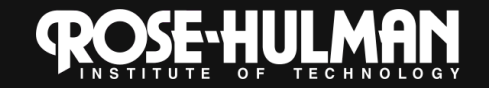

# **Caution!**

• What if one thread is in the middle of performing an action when its time slice ends?

• What if a second thread's action interferes the first's action?

• Demo bank example

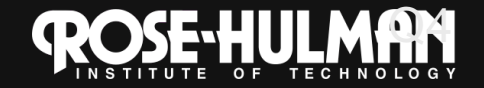